## **hscERP Updatebenachrichtigung**

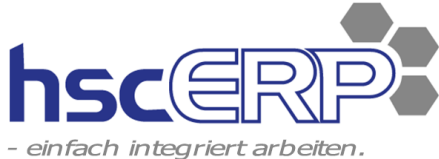

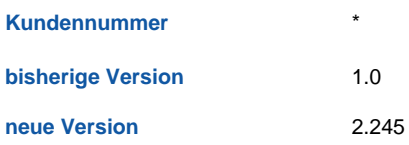

Für Details zu einzelnen Funktionen sowie Informationen zu früheren Versionen wird auf das Wiki (https://wiki.hscerp.de)

Im vorliegenden Systemupdate sind folgende Neuerungen enthalten:

## Neue Funktionen / New features

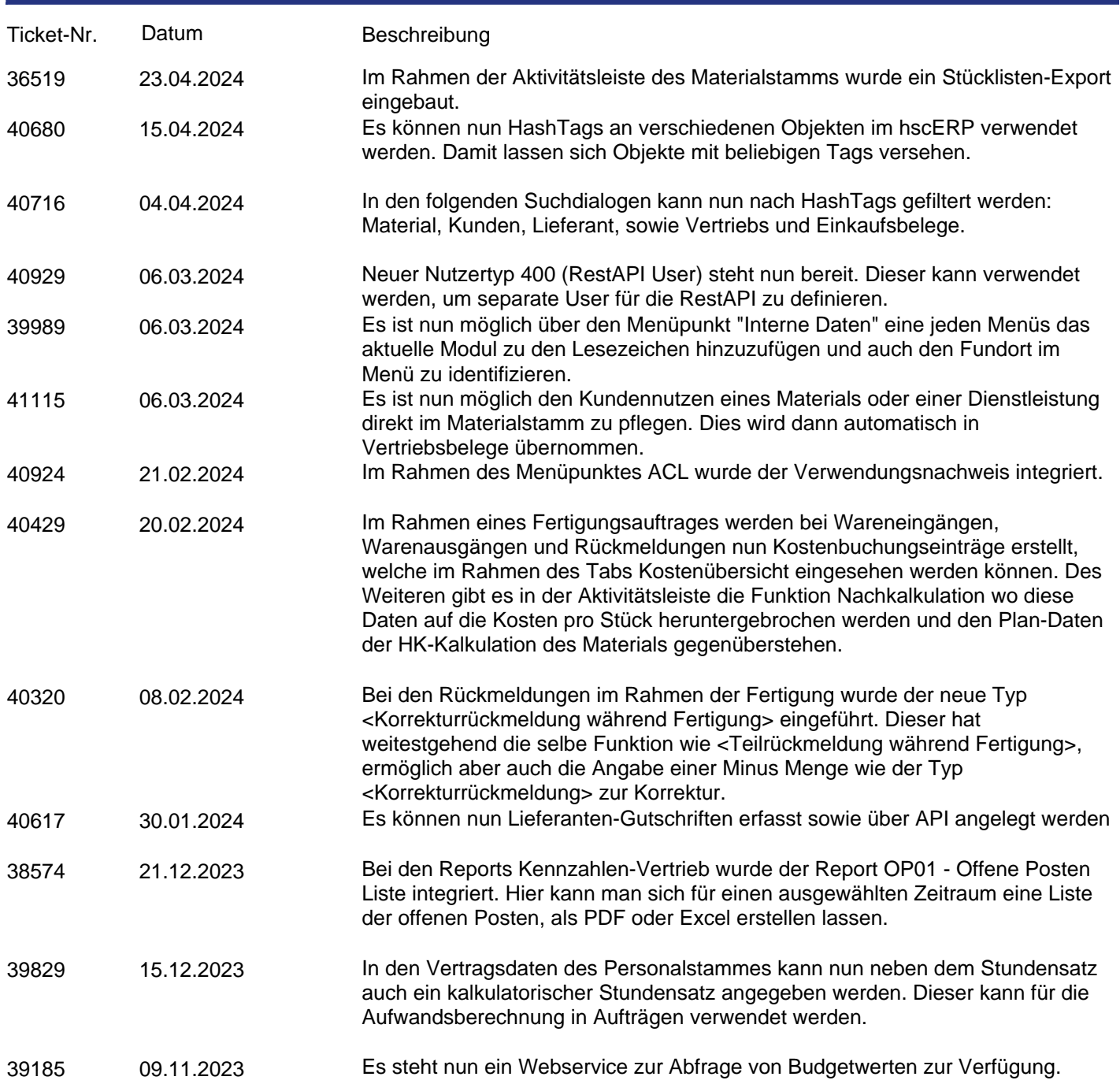

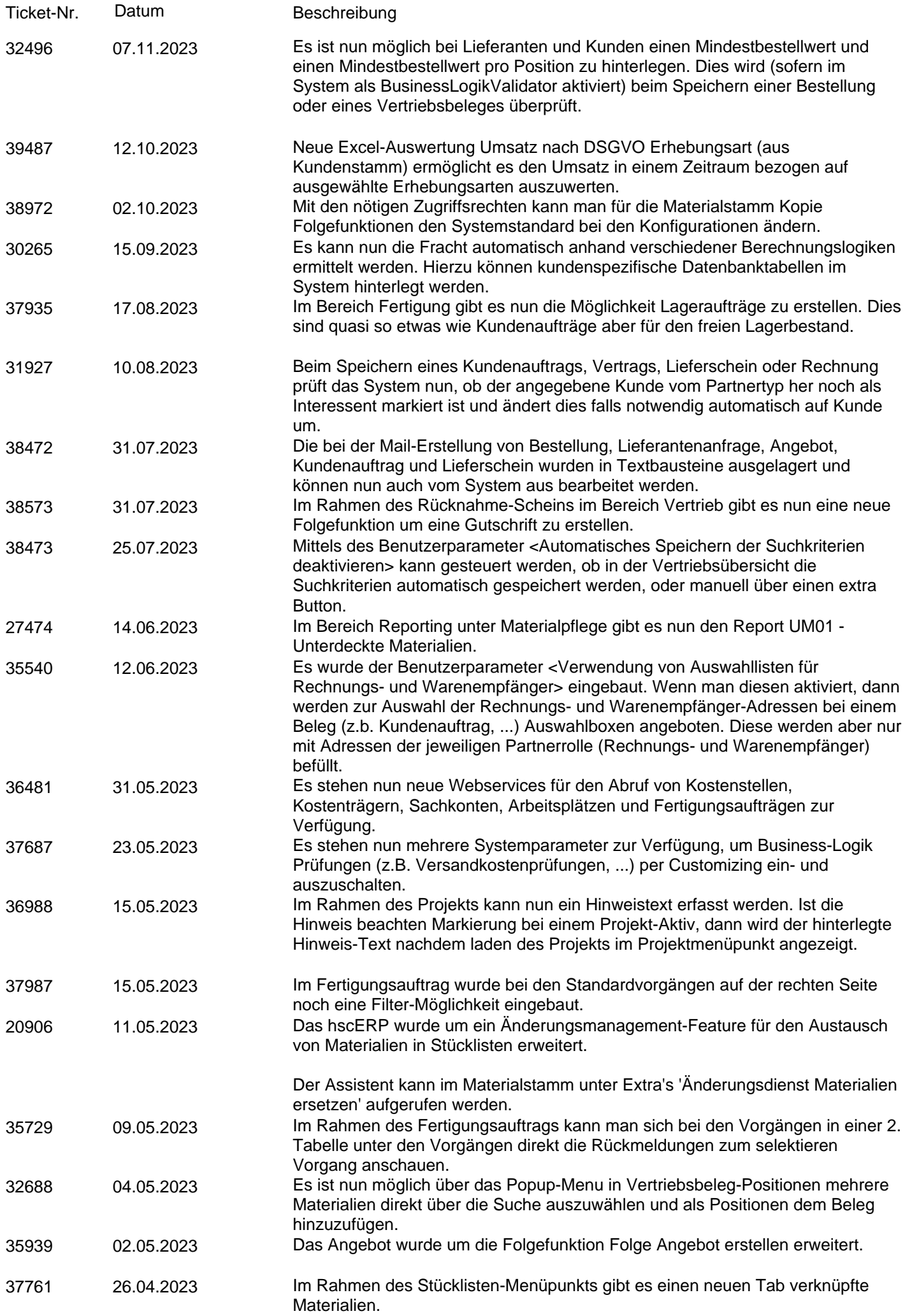

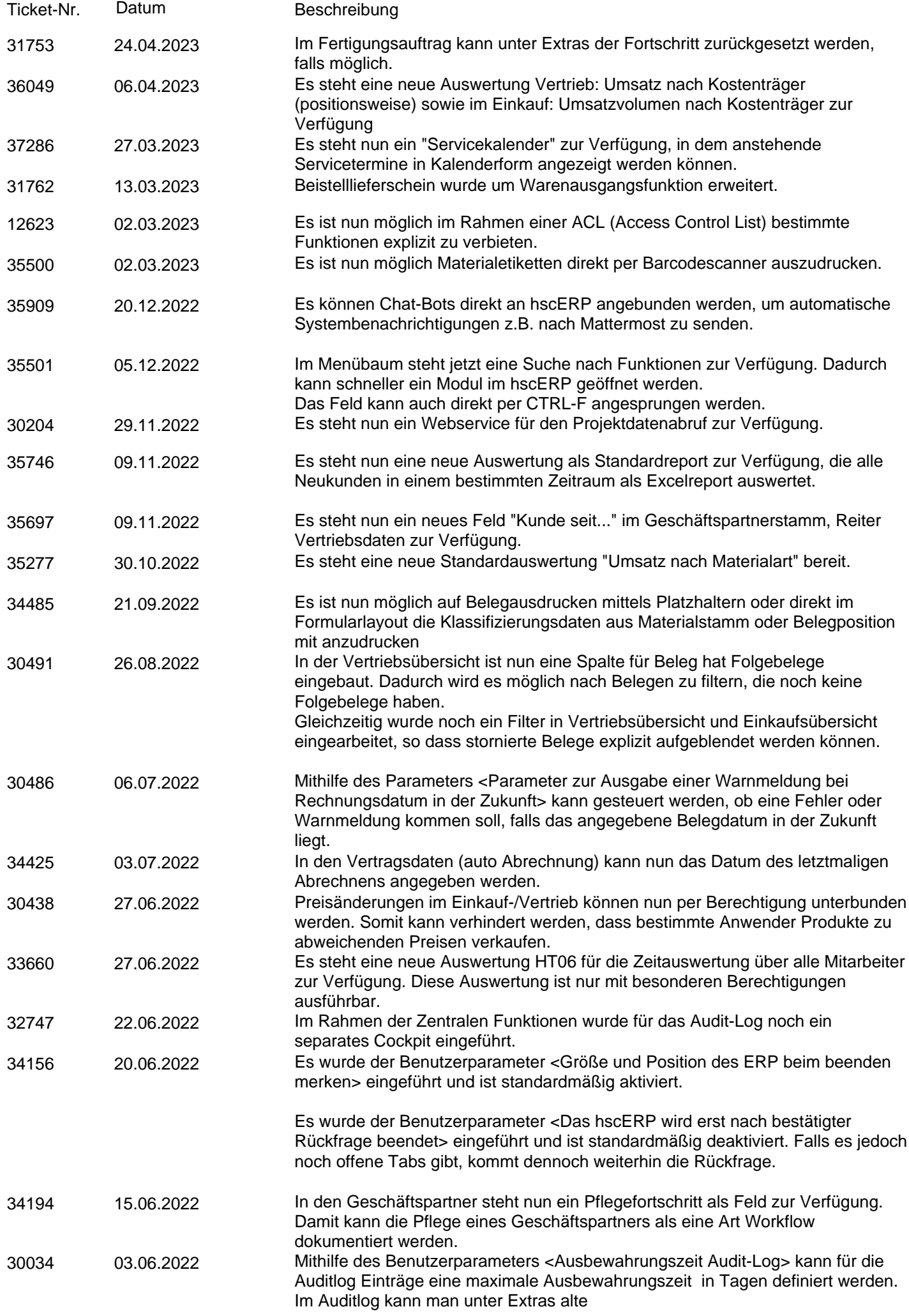

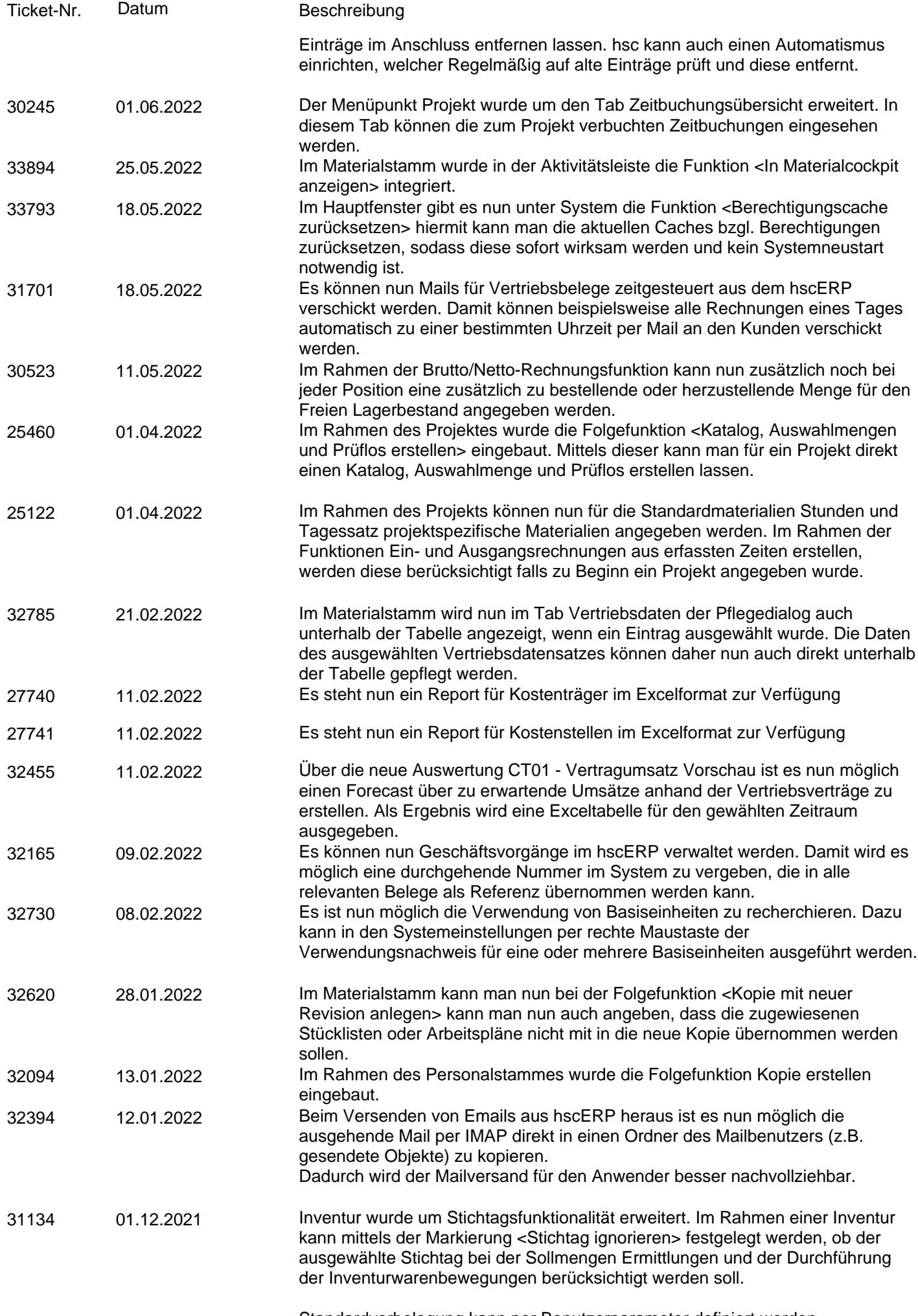

Standardvorbelegung kann per Benutzerparameter definiert werden.

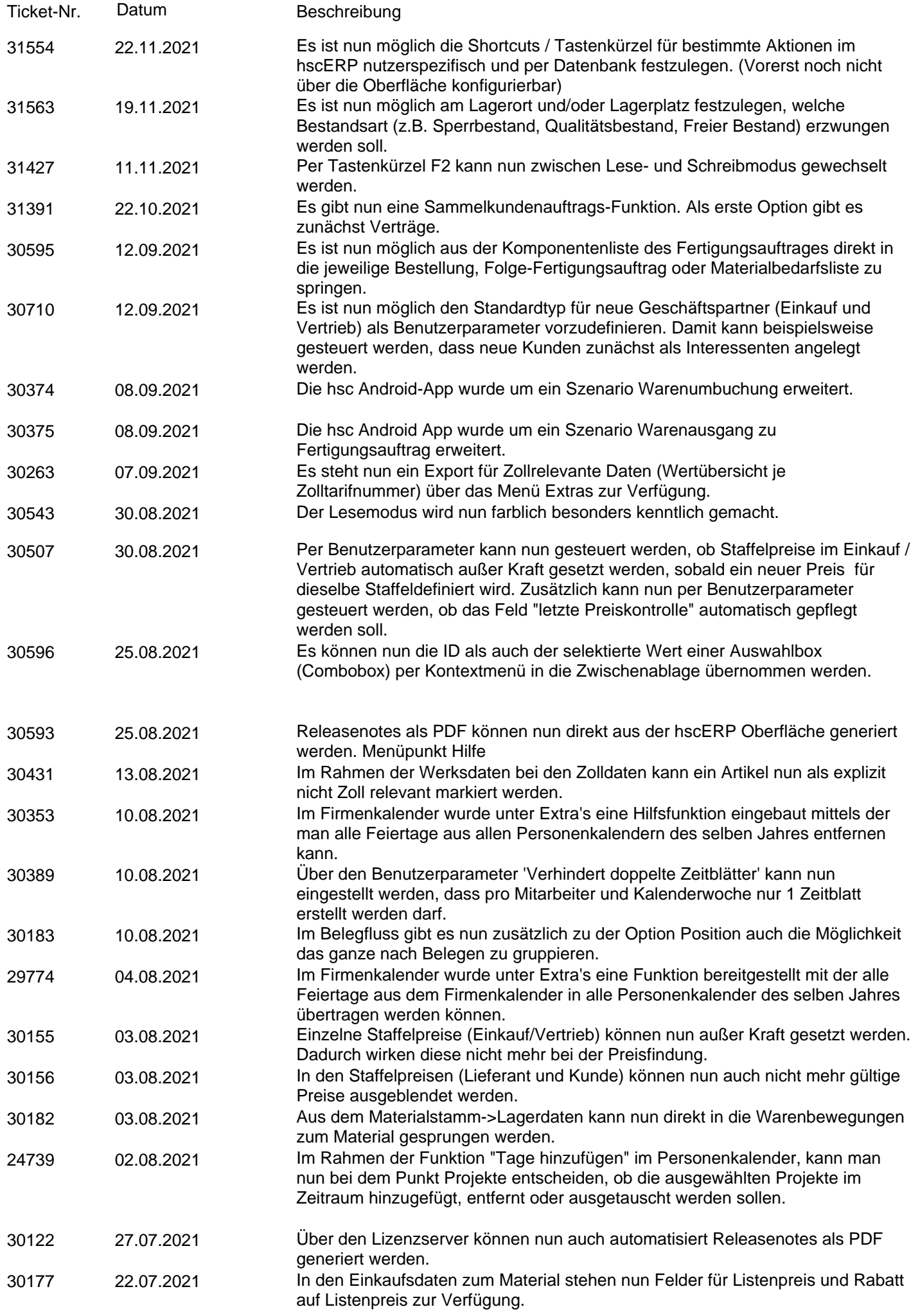

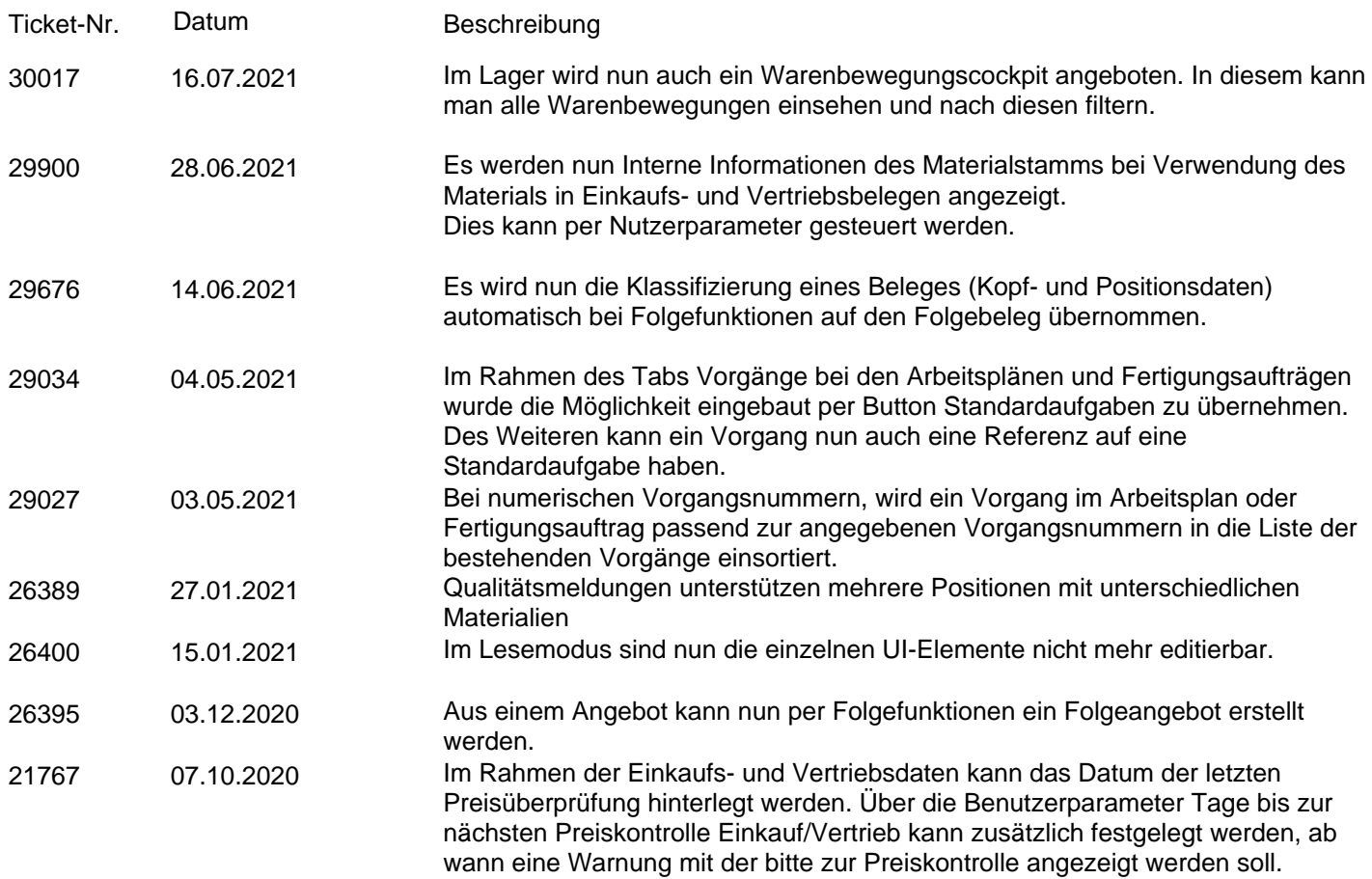

## Verbesserungen / Enhancements

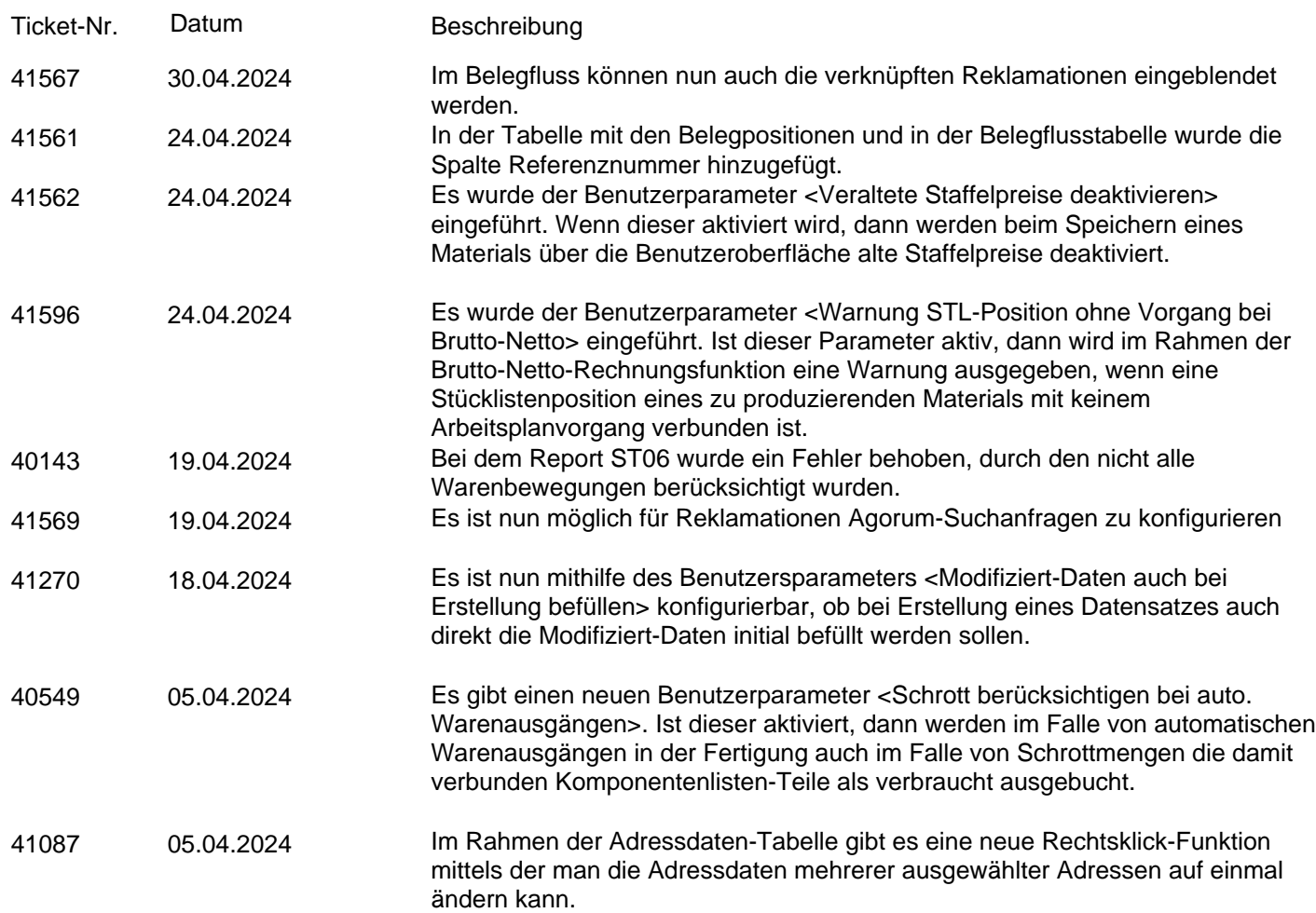

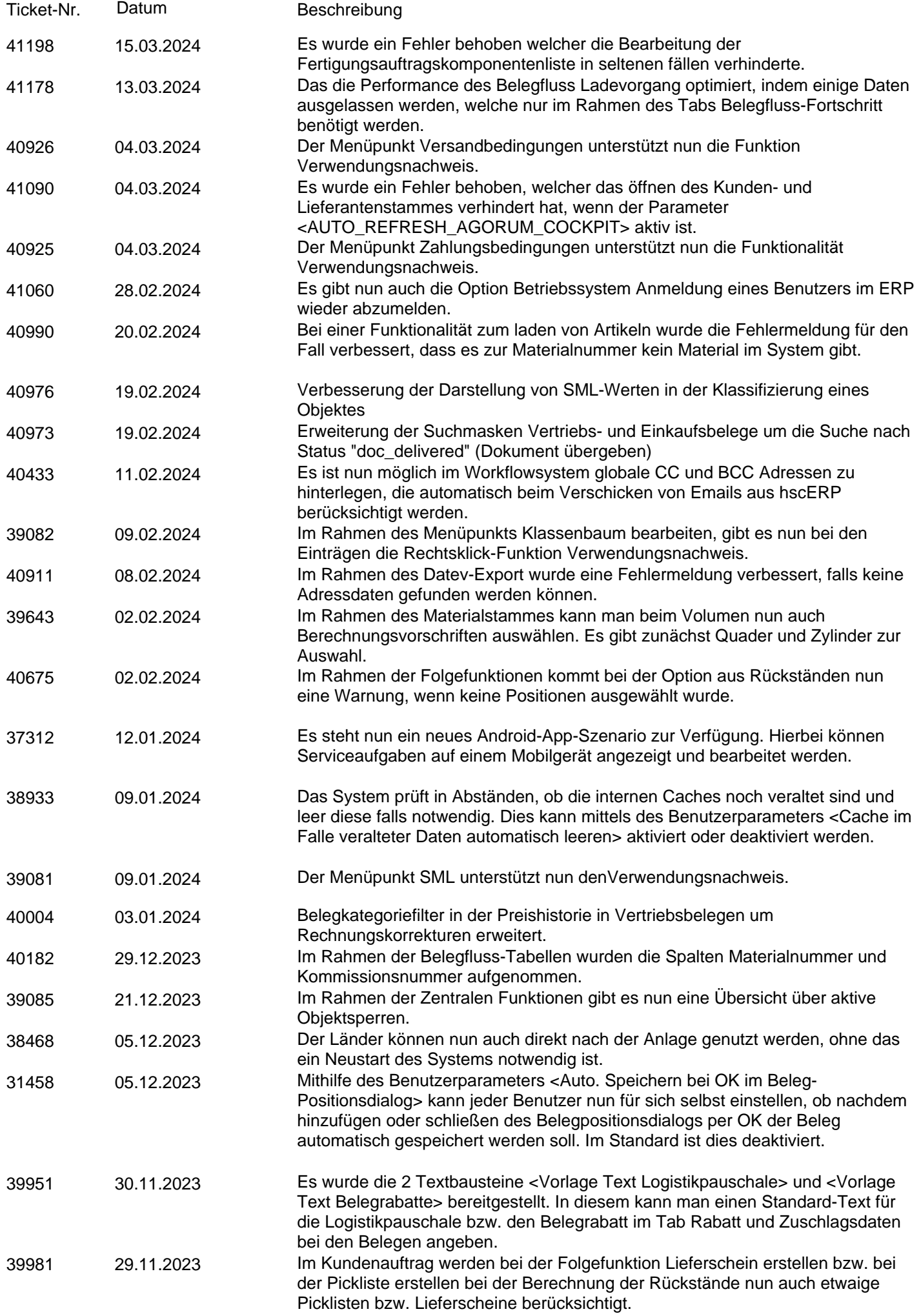

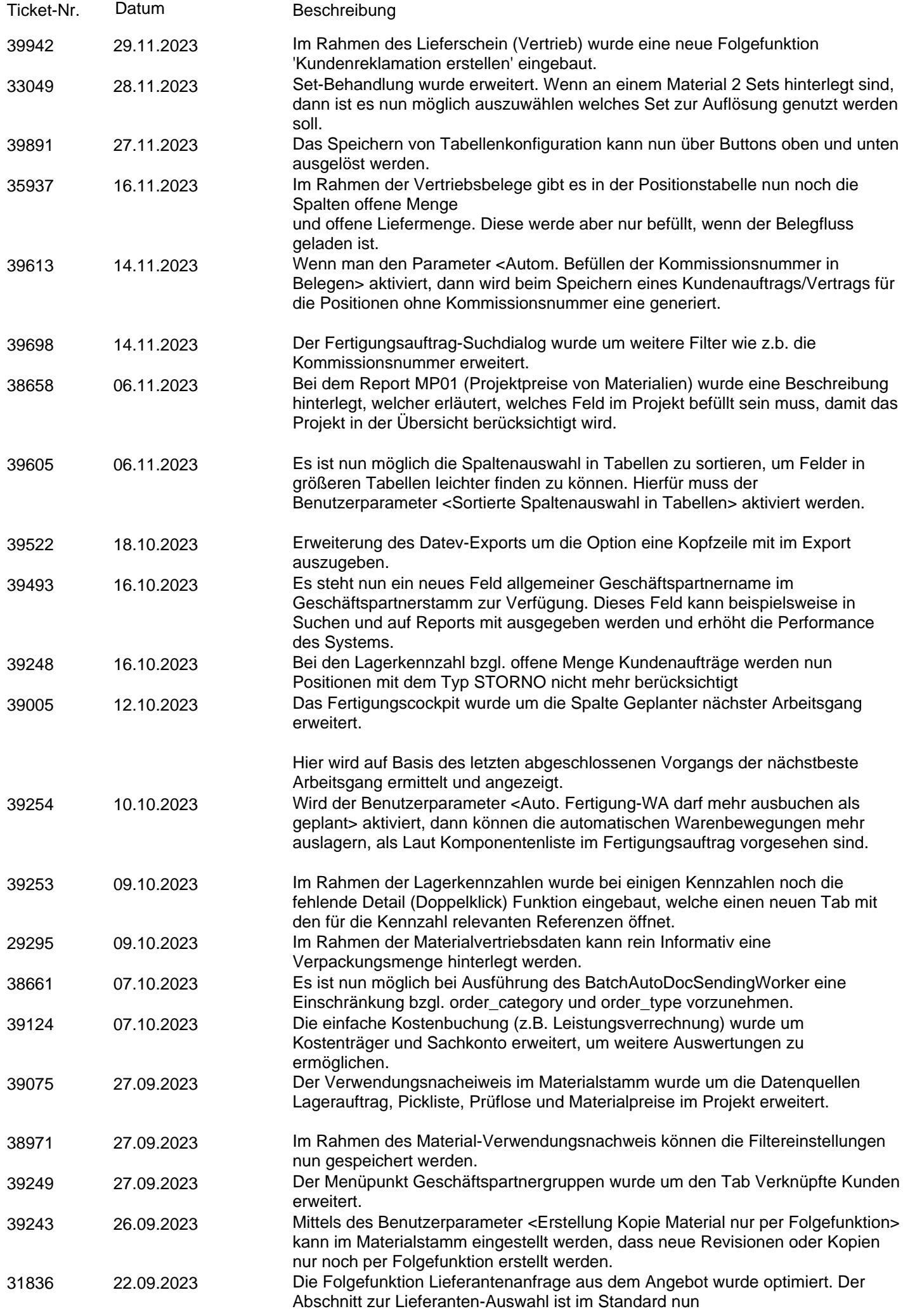

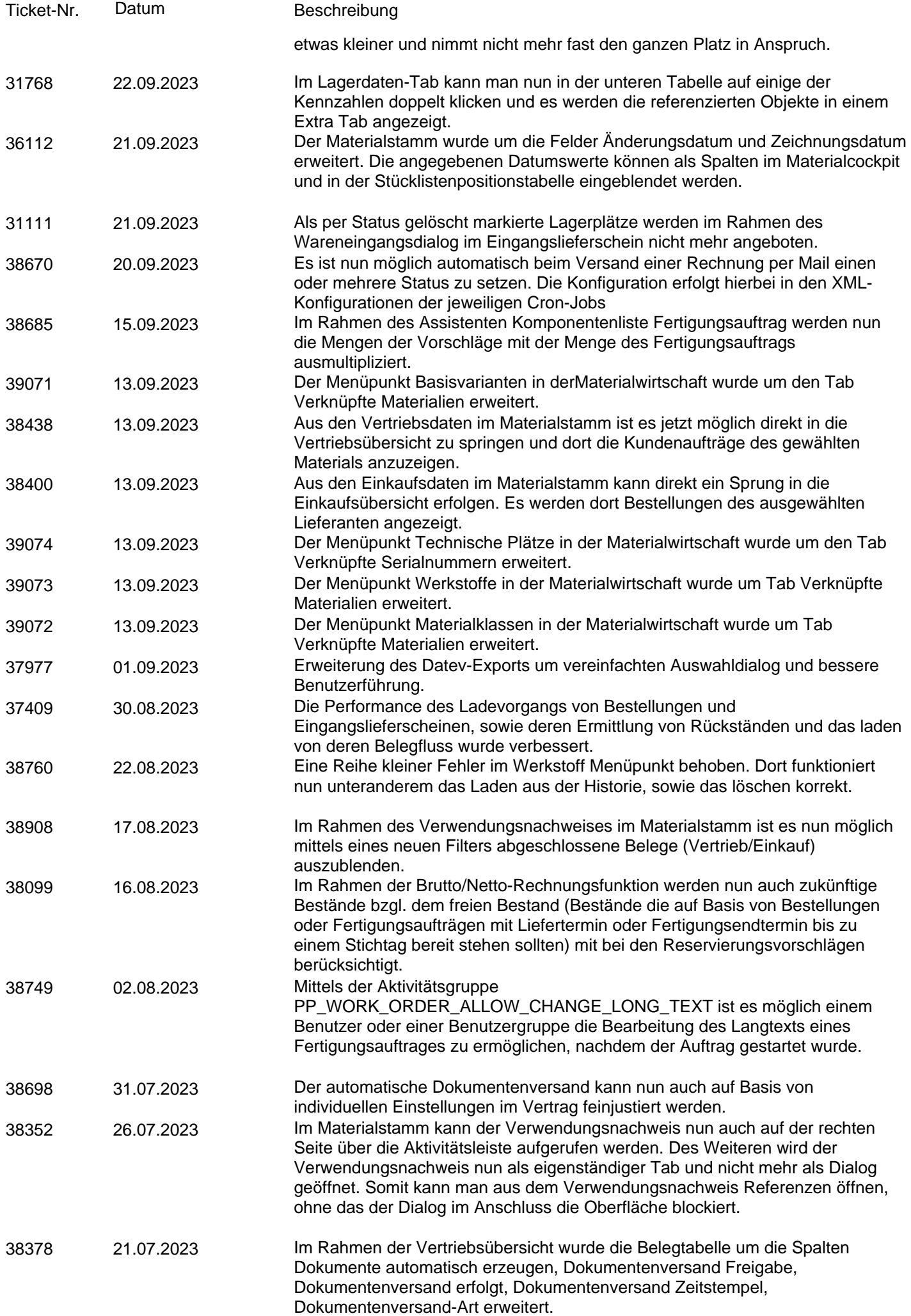

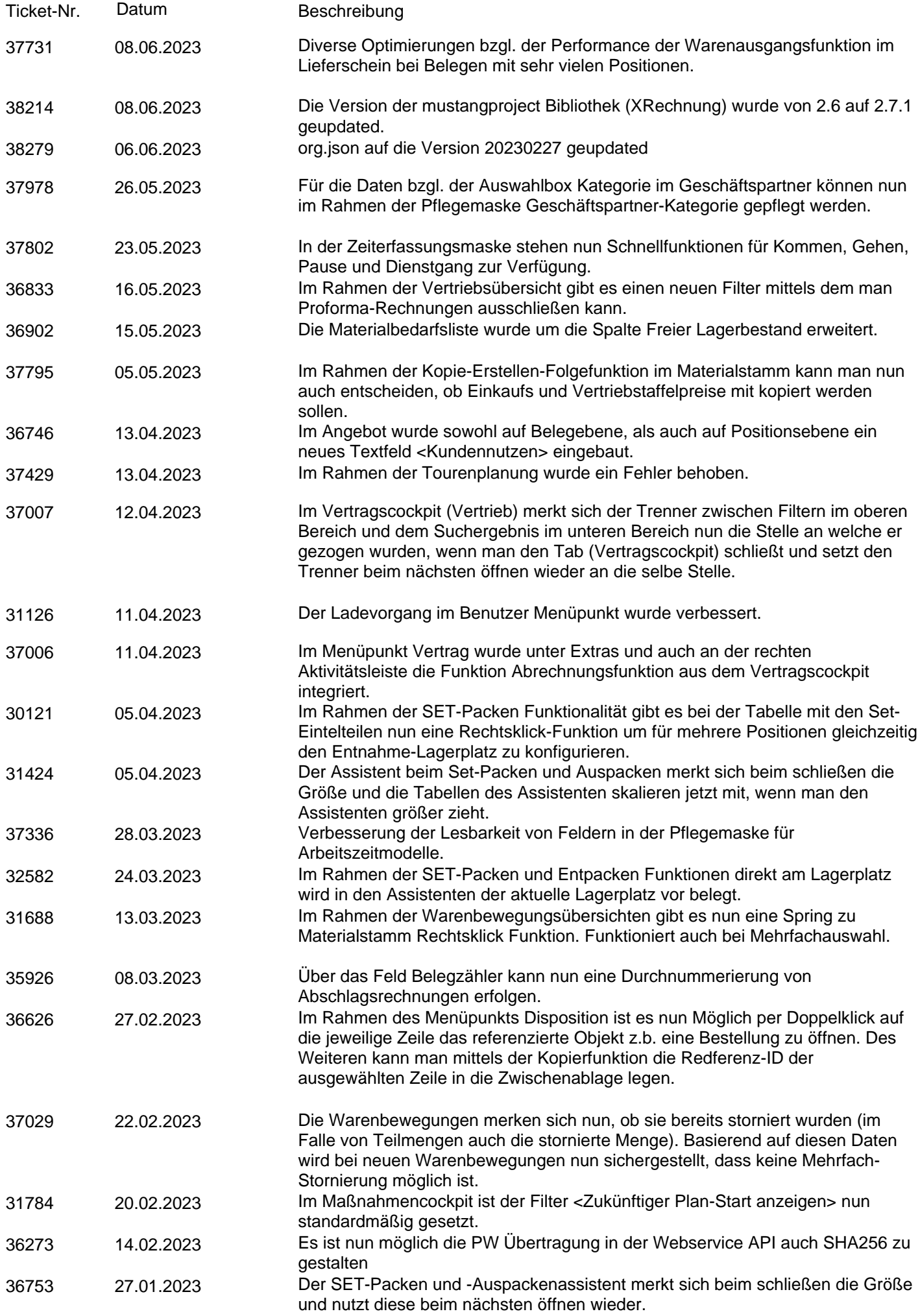

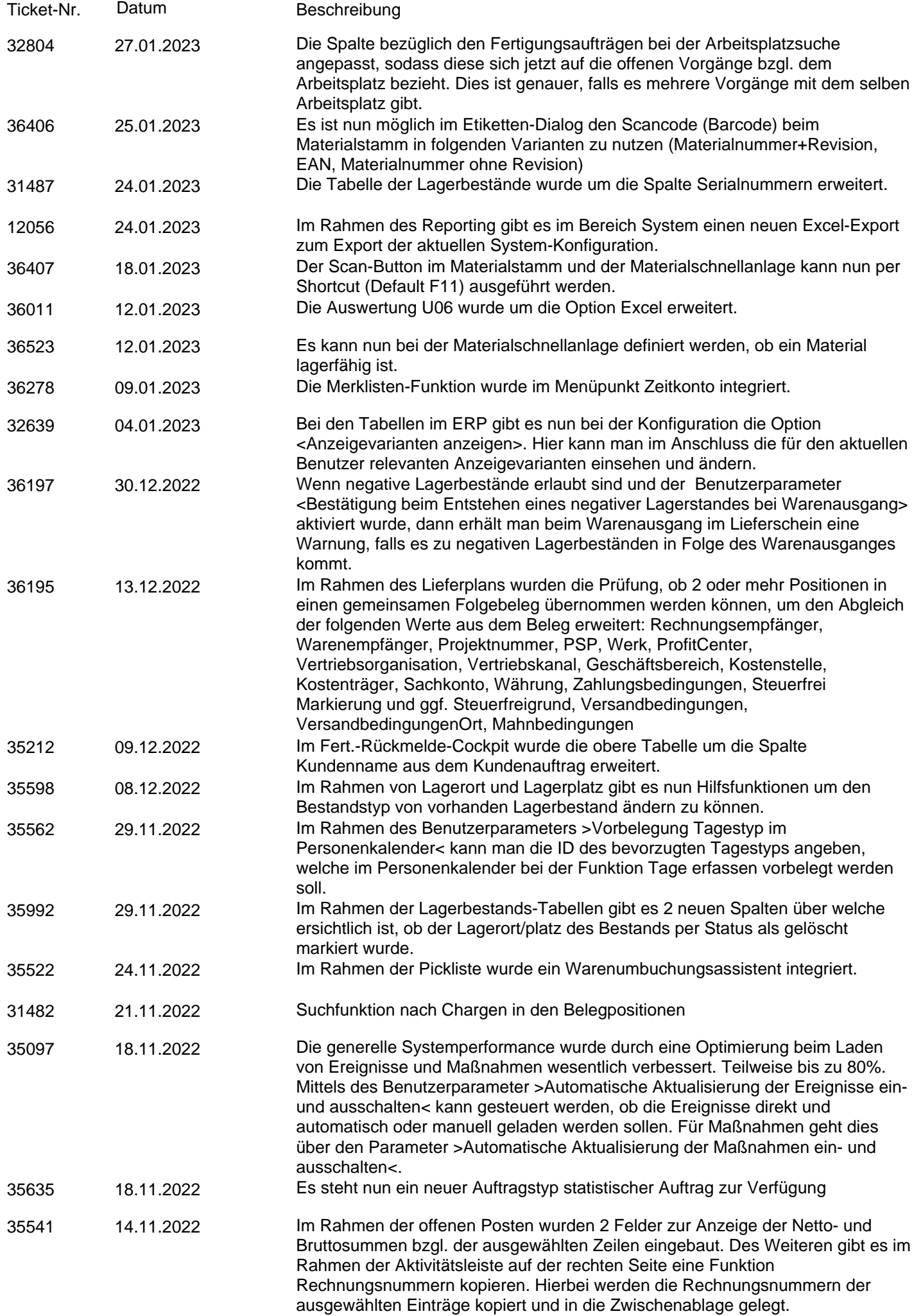

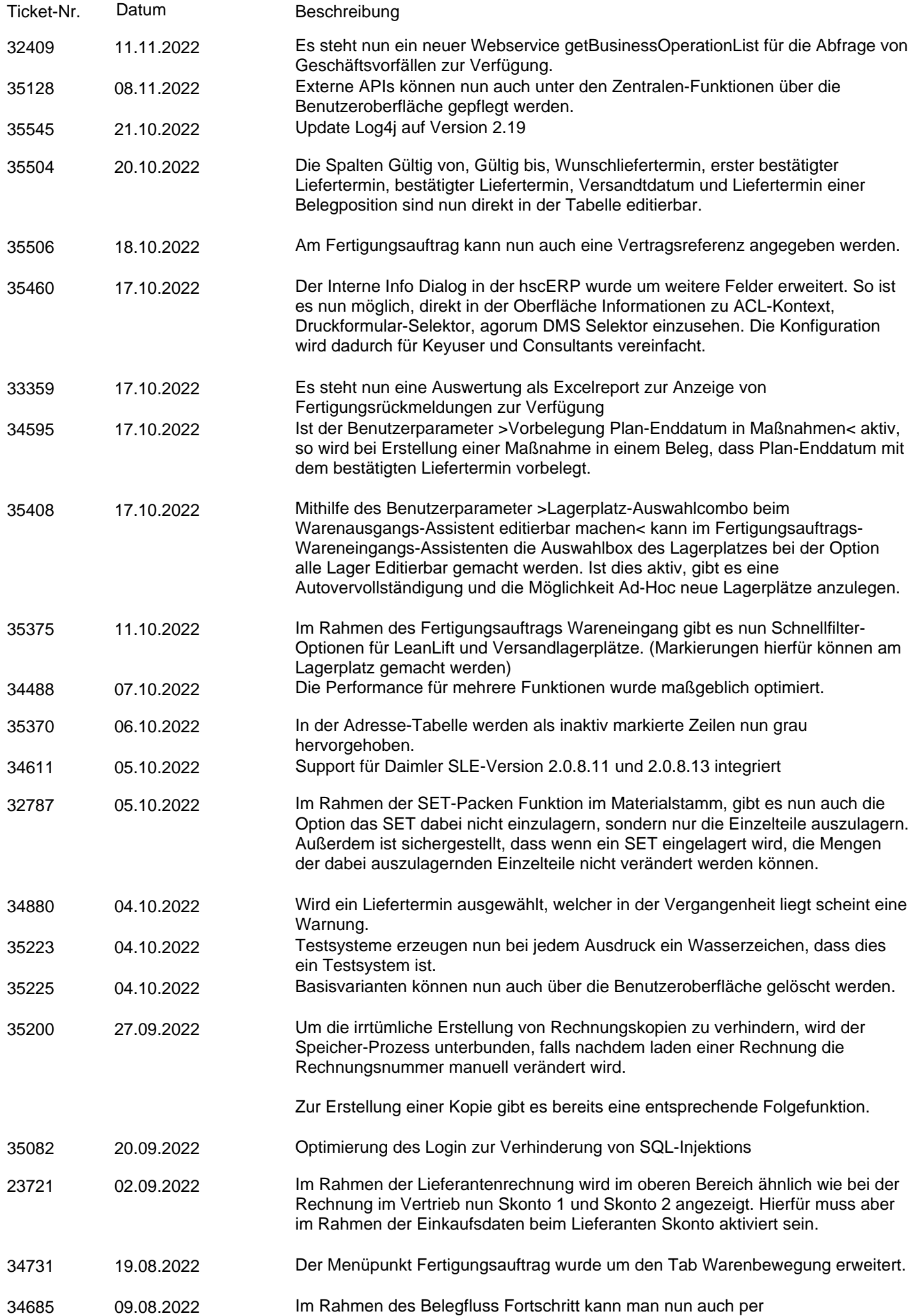

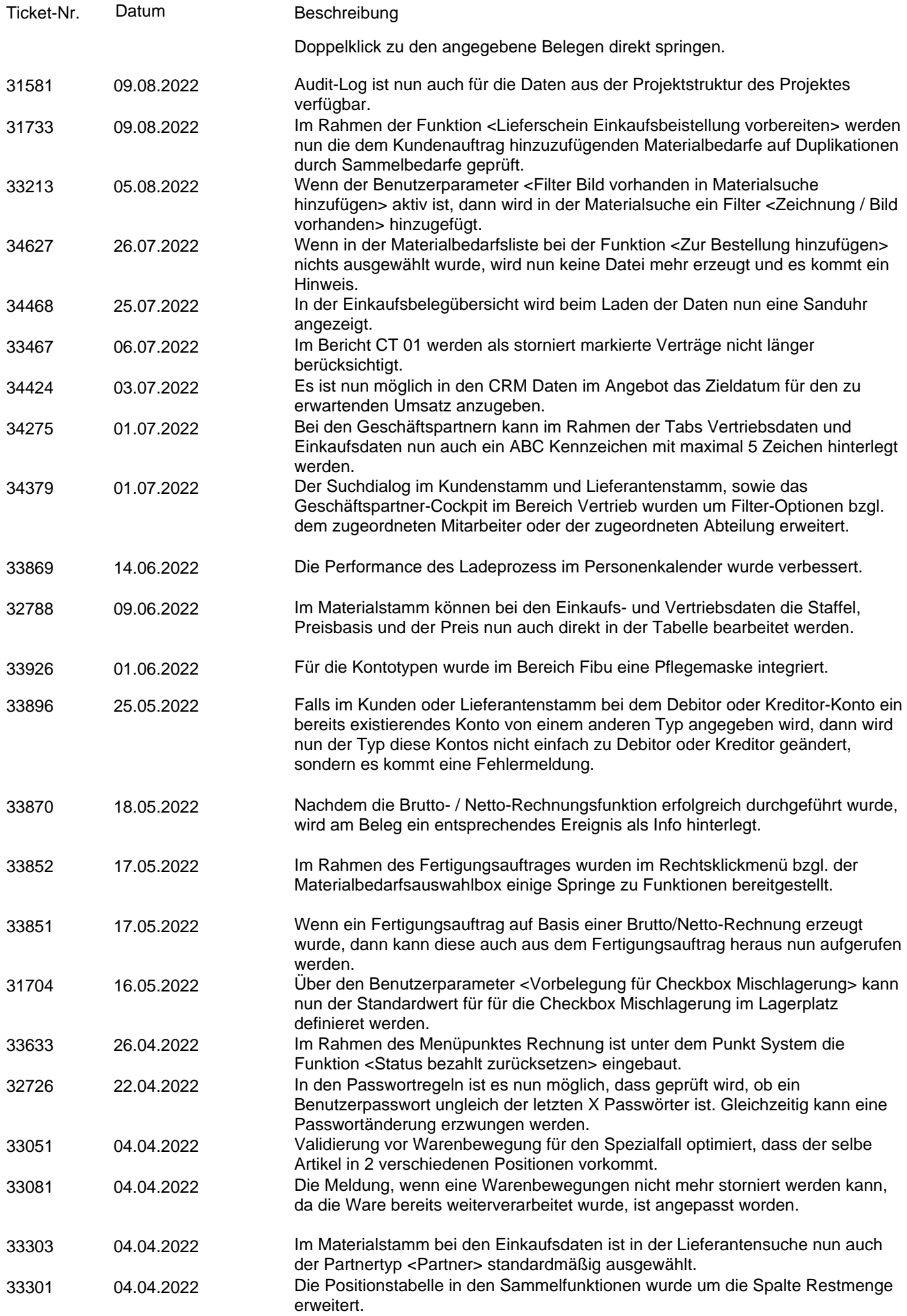

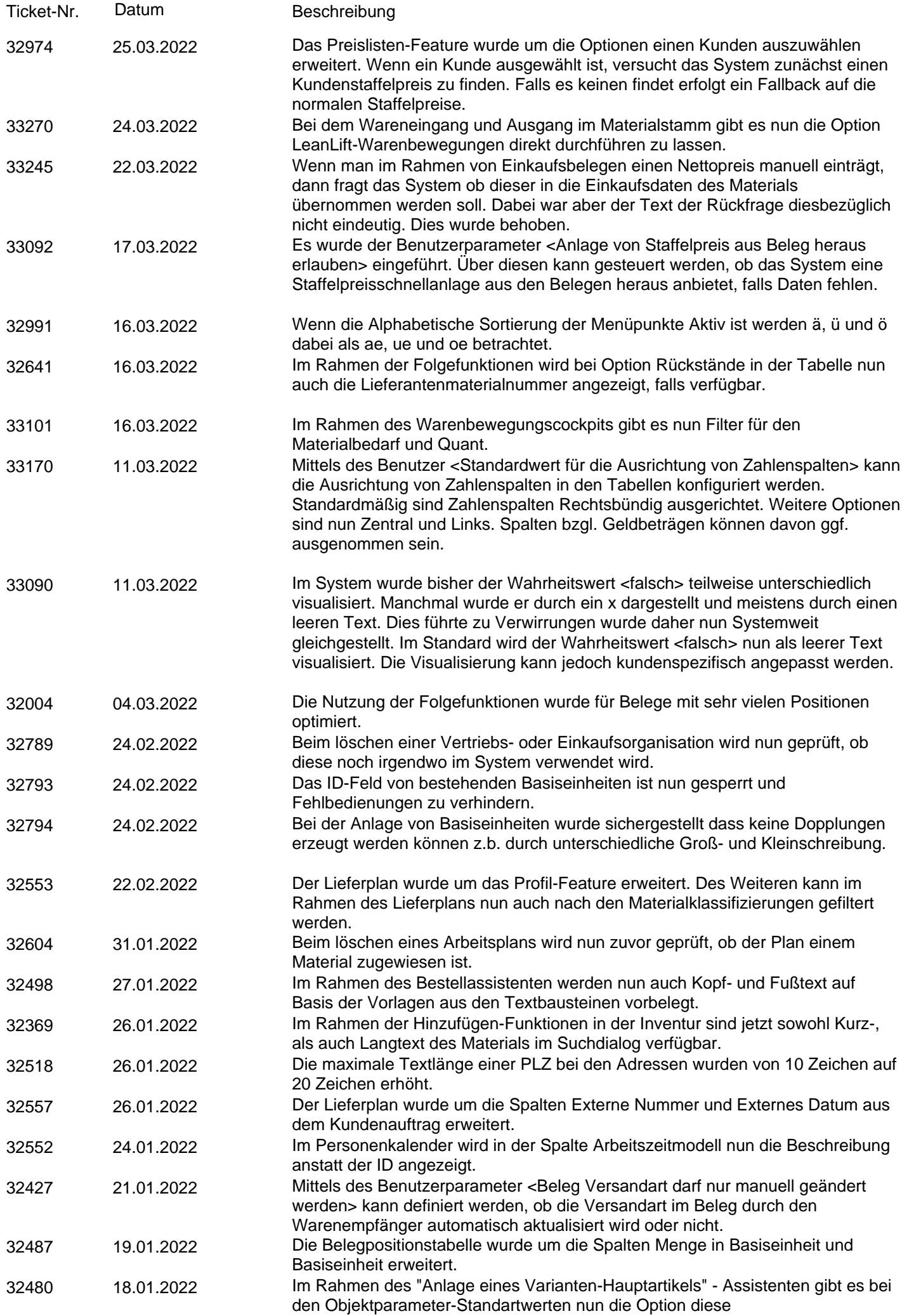

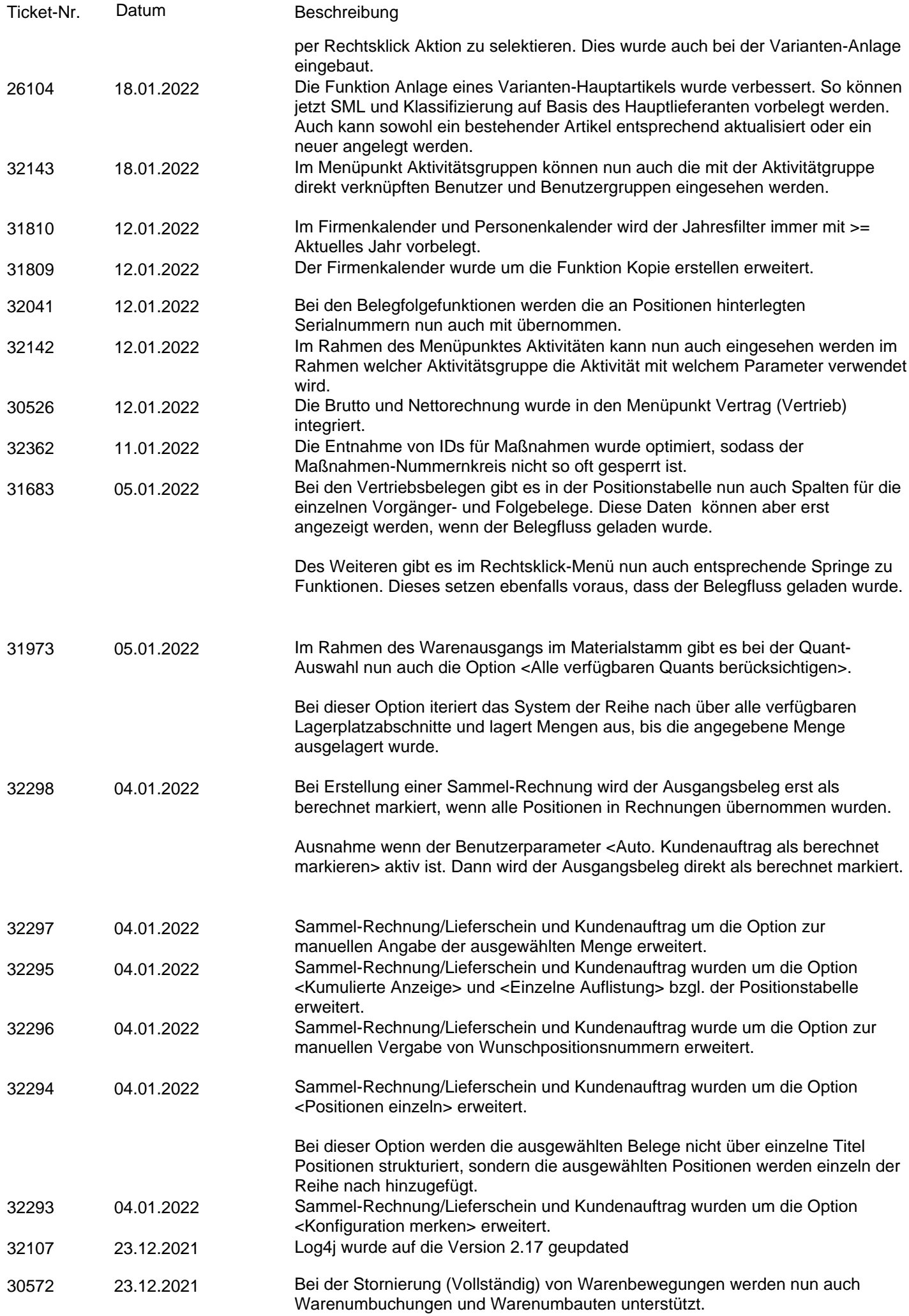

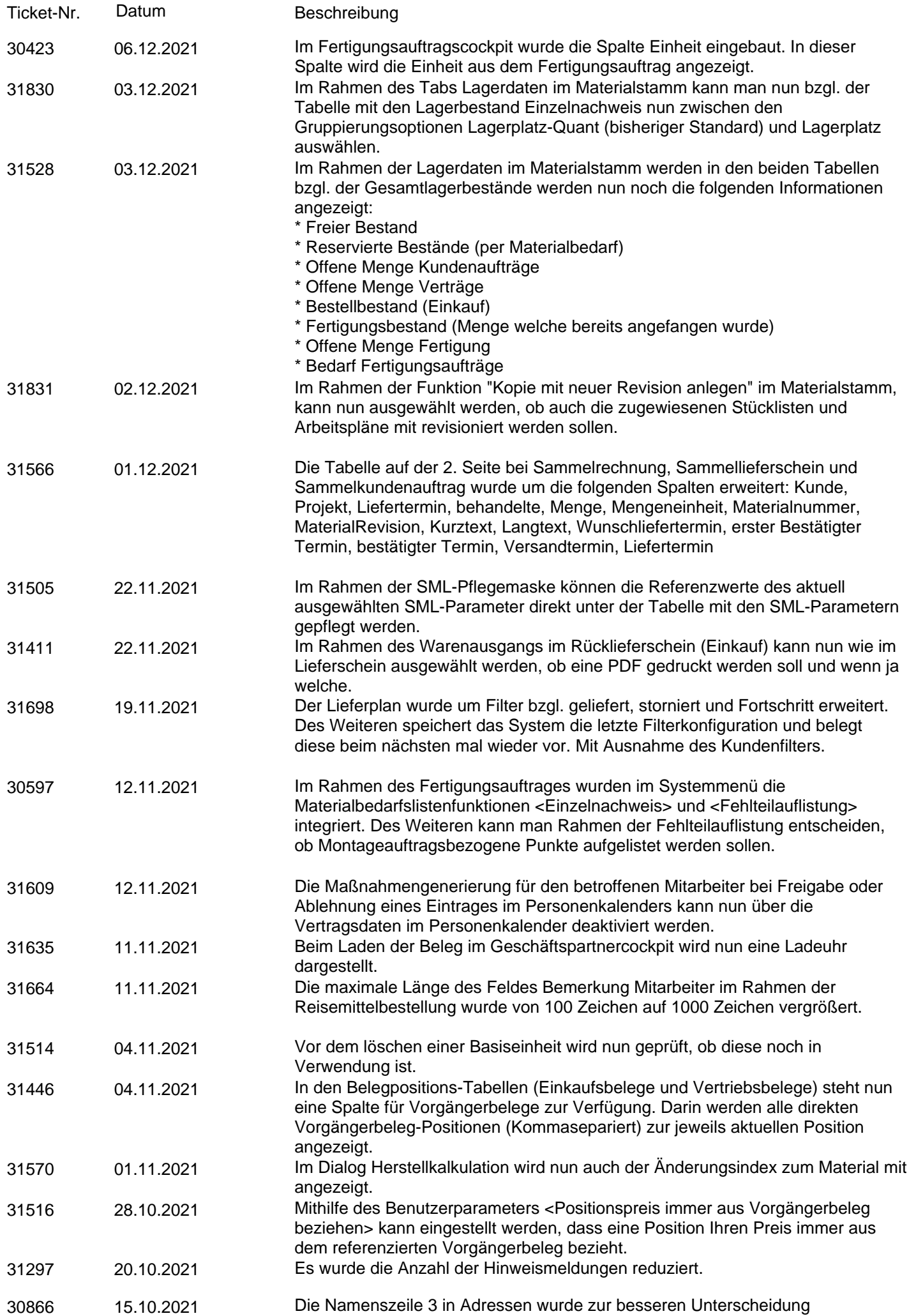

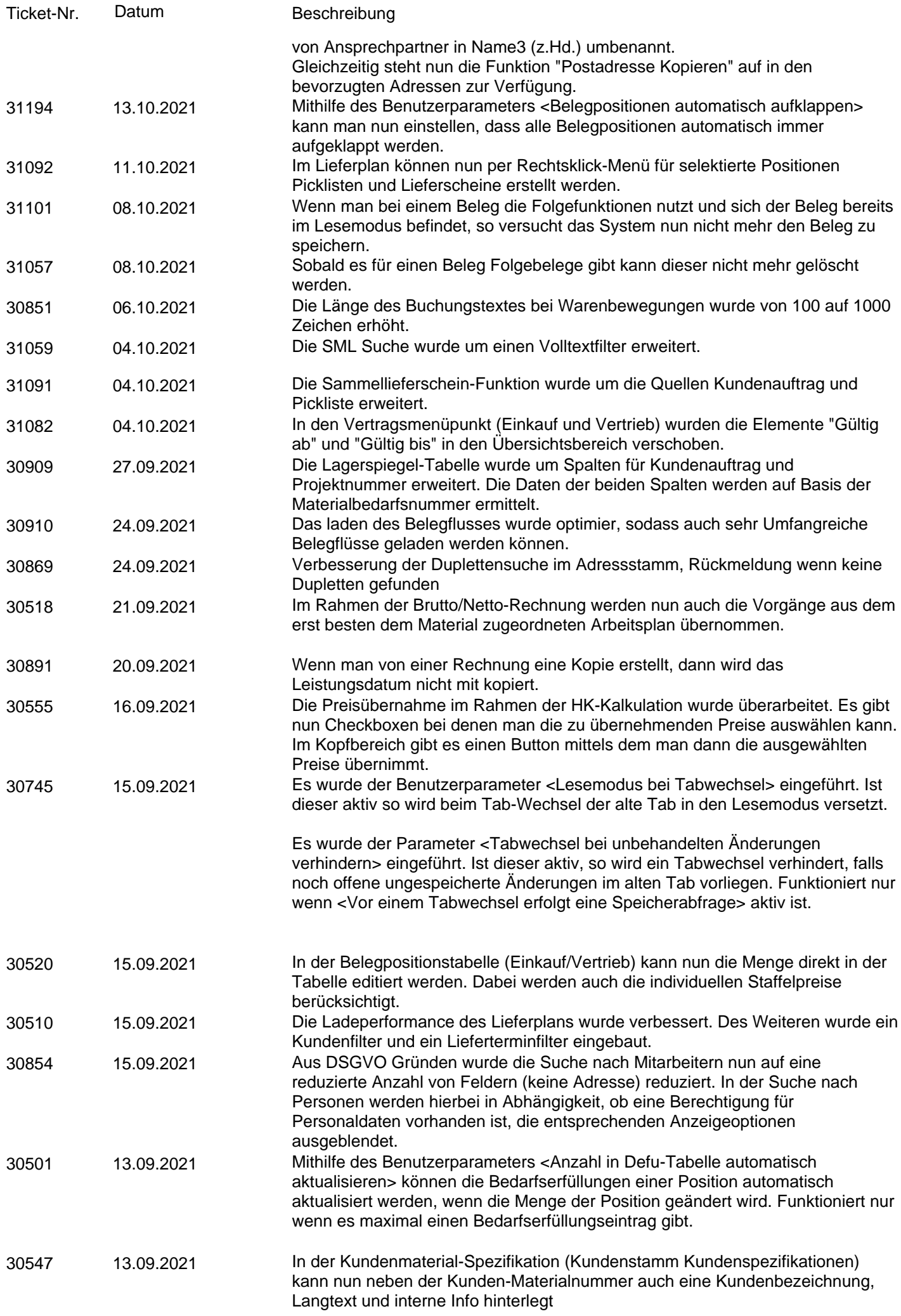

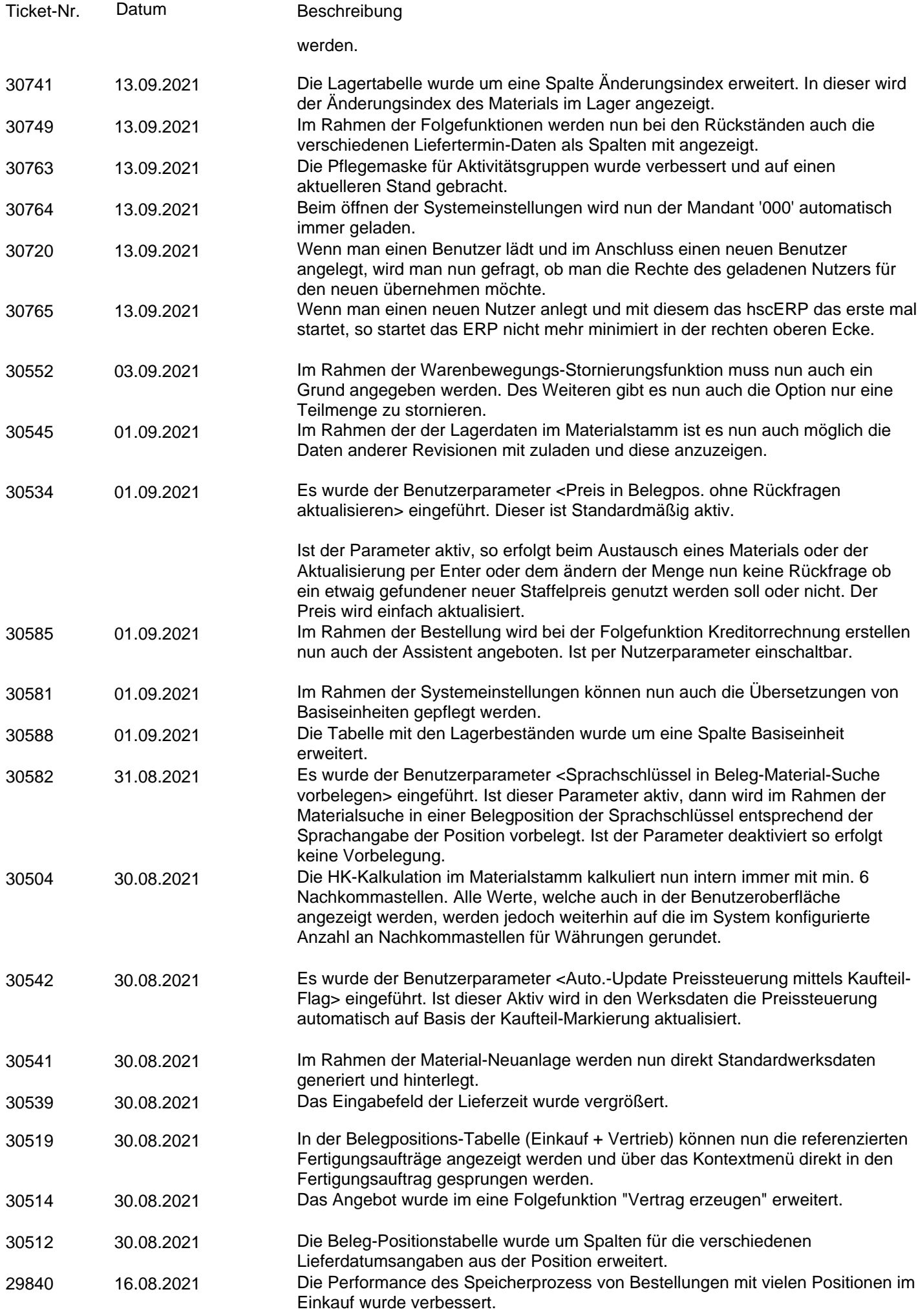

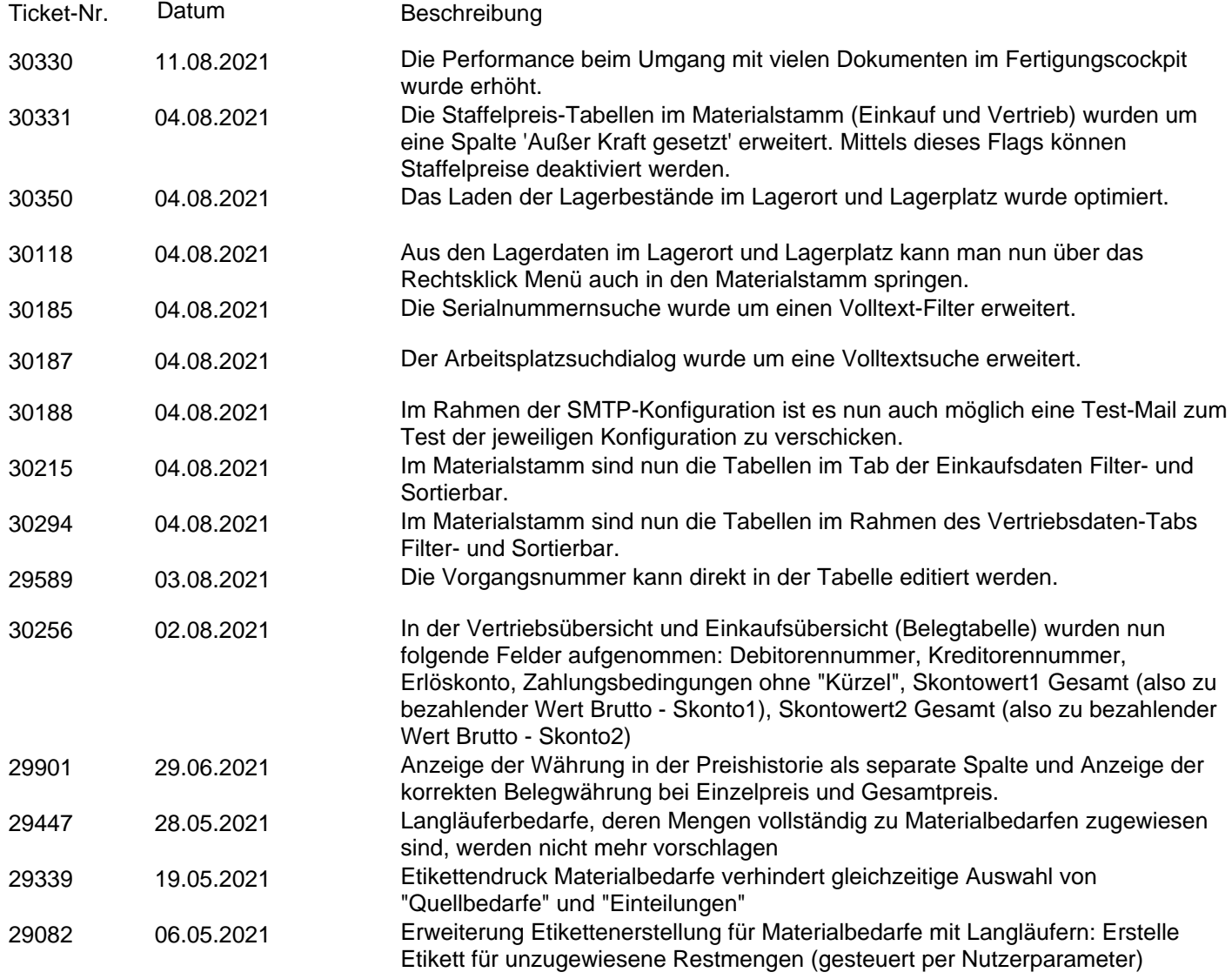

## Fehlerbehebung / Bugfixes

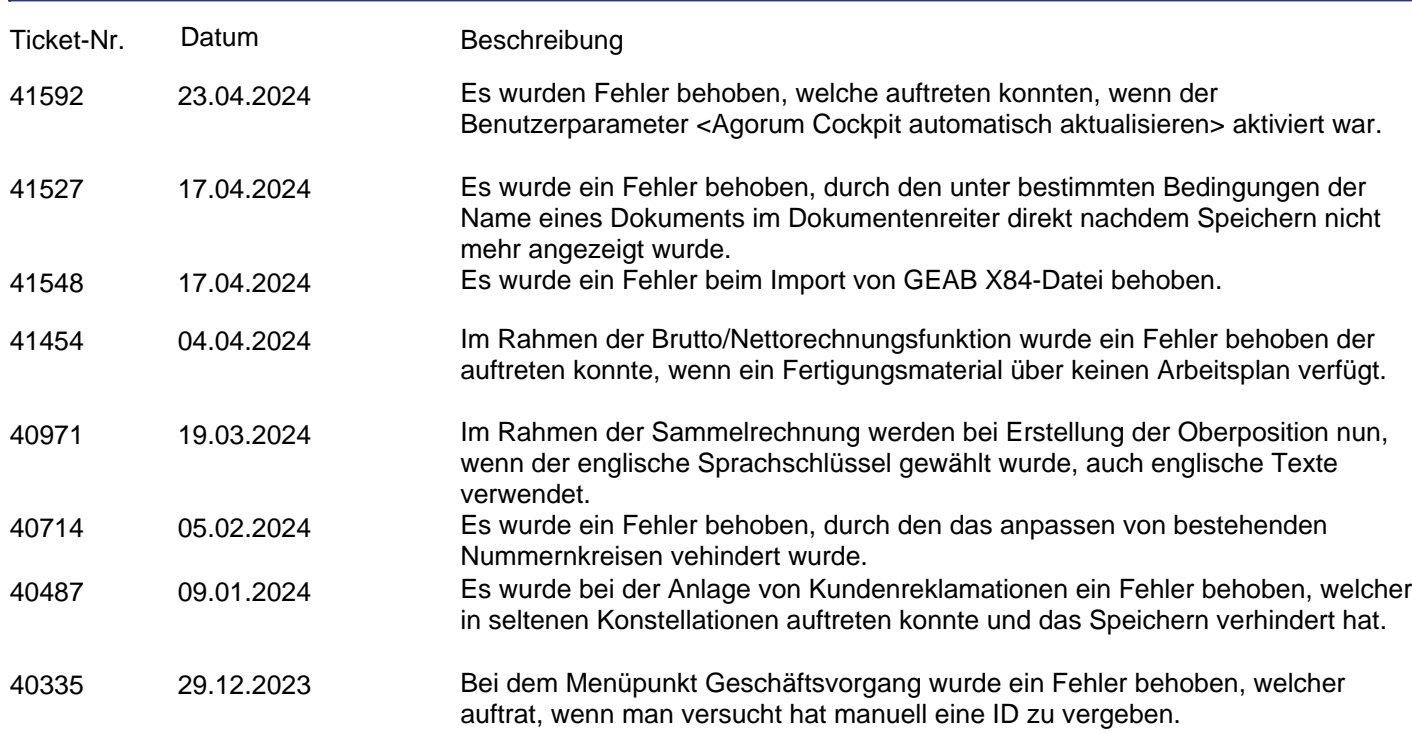

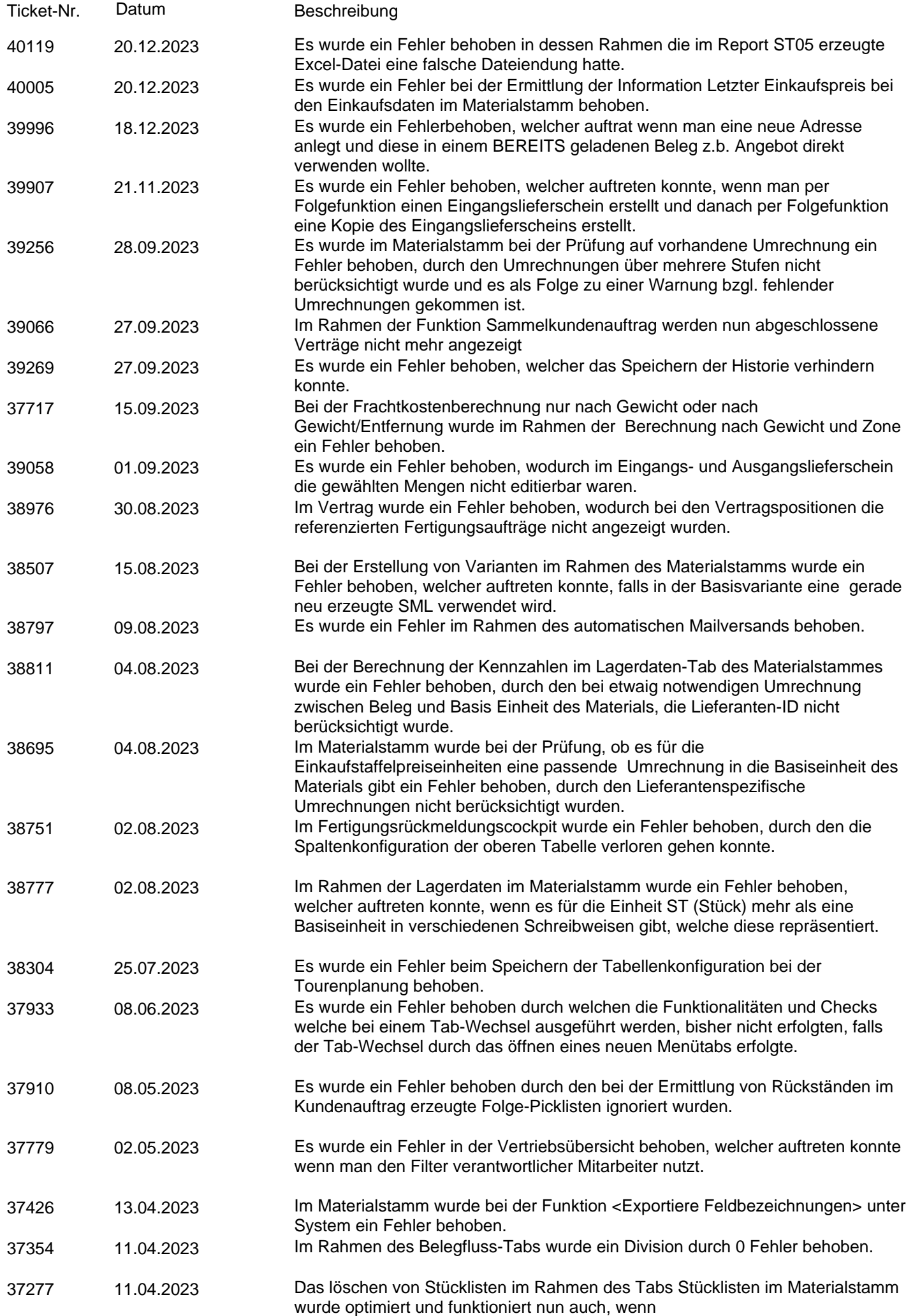

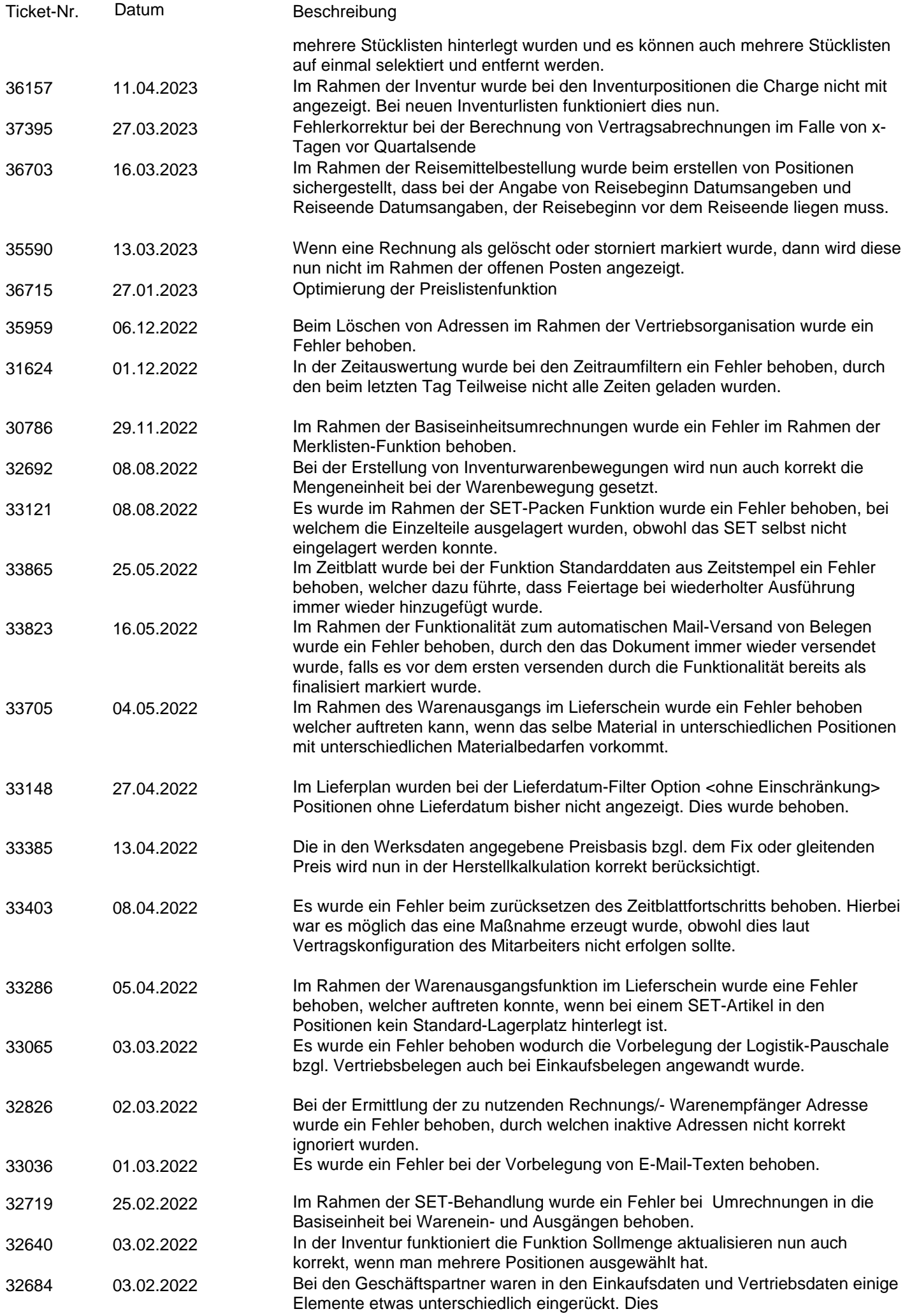

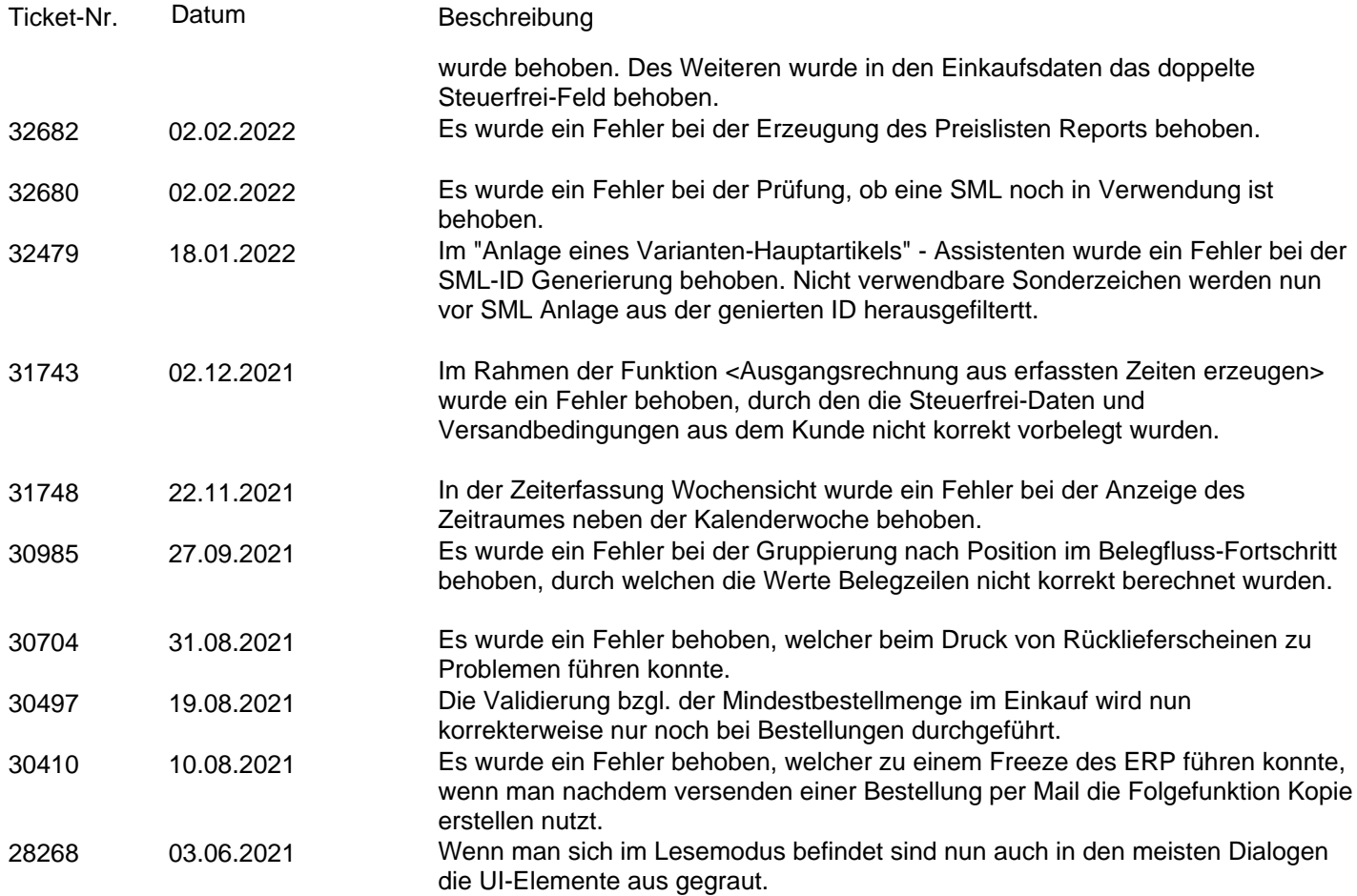

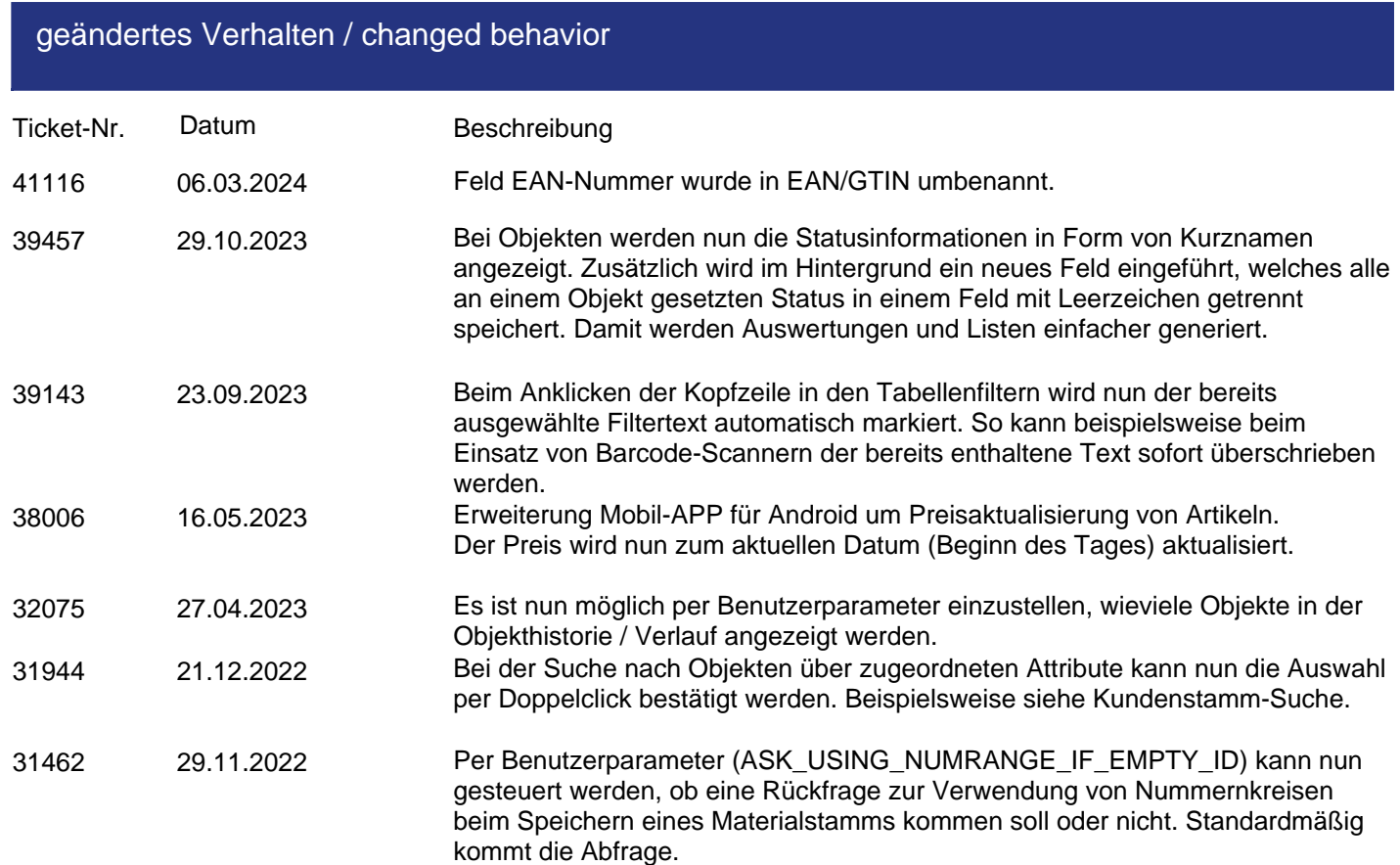

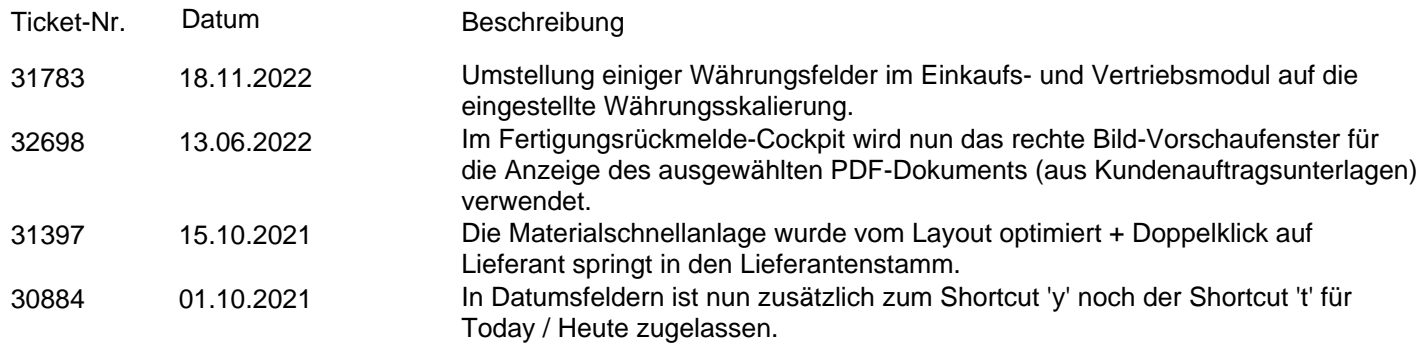